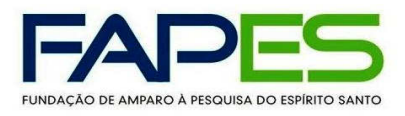

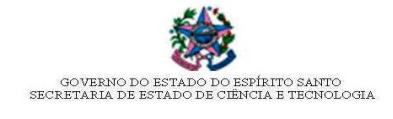

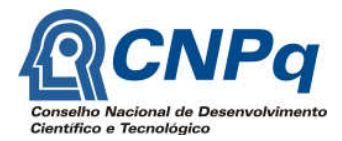

# EDITAL CNPq/FAPES Nº 01/2011

Edital de chamada para a seleção de bolsistas doutores para o Programa de Desenvolvimento Científico e Tecnológico Regional - DCR.

O Governo do Estado do Espírito Santo, por meio da Fundação de Amparo à Pesquisa do Espírito Santo - FAPES, e o Conselho Nacional de Desenvolvimento Científico e Tecnológico - CNPq, tornam público o EDITAL FAPES/CNPq Nº 01/2011 - Programa de Desenvolvimento Científico e Tecnológico Regional – DCR, e convida os interessados a apresentarem propostas para a seleção de bolsas e auxílios objetos deste edital, nos termos aqui estabelecidos.

## 1. Objetivo

Estimular a fixação de recursos humanos com experiência e/ou reconhecida competência profissional nas áreas de Ciência, Tecnologia e Inovação em Instituições de Ensino Superior (IES) e/ou de Pesquisa do Espírito Santo, atuando em duas vertentes:

a) Regionalização: visando atrair pesquisadores de outras regiões do país ou do exterior para o Estado do Espírito Santo

b) Interiorização: visando atrair pesquisadores formados ou radicados no Estado do Espírito Santo ou oriundos de outras regiões do país ou do exterior, para atuar em instituições localizadas fora da Grande Vitória.

### 2. Local de execução do projeto

O projeto deverá ser executado em Instituição de Ensino e/ou Pesquisa sediada no estado do Espírito Santo.

### 3. Beneficiários

Doutores desvinculados do mercado de trabalho.

# 4. Requisitos e Condições

4.1. Do Proponente

- a) Ter o título de doutor.
- b) Ter o currículo atualizado na Plataforma Lattes.

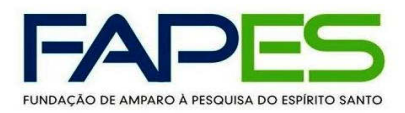

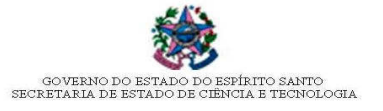

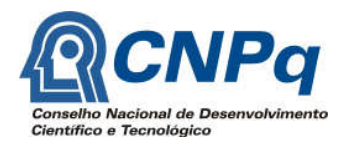

- c) Ter selecionado instituição em cidade distinta de:
	- i. onde é domiciliado;
	- ii. onde já exerce a profissão há mais de um ano;
	- iii. onde obteve o título de doutor (exceto se exerceu atividade em outro local, nos 12 meses anteriores); ou
	- iv. onde se aposentou.

d) Apresentar produção científica relevante nos últimos quatro anos.

e) Apresentar carta de anuência do dirigente imediato da instituição no Estado do Espírito Santo onde o projeto será desenvolvido, manifestando formalmente o compromisso em receber o candidato para executar o projeto de pesquisa científica e /ou tecnológica.

f) Apresentar carta de pesquisador da instituição onde o projeto será desenvolvido, informando que a instituição ou grupo de pesquisa possui as condições básicas de infra-estrutura para o desenvolvimento do projeto e se responsabilizando em supervisionar a execução do plano de trabalho do bolsista.

- g) Estar desvinculado do mercado de trabalho no momento da implementação da bolsa.
- h) Estar adimplente junto à FAPES e ao CNPq.

### 4.2. Da proposta

- a) Ser compatível com a área de atuação da instituição e com a duração da bolsa.
- b) Estar restrita a atividades científicas e tecnológicas não administrativas.
- c) Apresentar orçamento, justificando os itens financiáveis.
- d) Apresentar os financiamentos já obtidos anteriormente, se pertinente.

### 4.3. Da instituição Executora

a) Ser instituição de ensino, pesquisa, desenvolvimento tecnológico ou inovação, pública ou privada, sediada no Estado do Espírito Santo, que disponha de infra-estrutura adequada à realização das atividades de pesquisa do bolsista.

b) Manter setor responsável por atividades de pesquisa, desenvolvimento tecnológico e inovação, independente de sua natureza jurídica, se pública ou privada.

c) Atestar a deficiência de recursos humanos naquela área do conhecimento à qual se aplica a proposta.

d) Manifestar explicitamente o interesse na execução do projeto.

e) Designar um pesquisador responsável pela supervisão das atividades do bolsista. O responsável indicado pela instituição deverá possuir qualificação acadêmica ou perfil profissional que comprove a

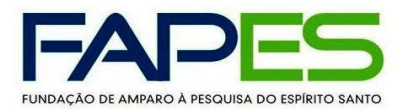

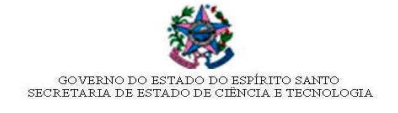

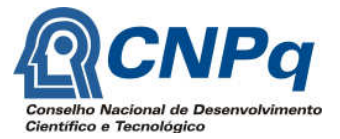

sua competência para facilitar, junto ao bolsista, a execução das atividades do projeto, além de possuir vínculo empregatício efetivo junto à instituição.

f) Oferecer condições para criação de grupo de pesquisa ou assegurar inserção do candidato em grupo existente.

g) Estar cadastrada no Diretório de Instituições do CNPq.

## 5. Recursos Financeiros

### 5.1. Do CNPq:

a) <del>10 (dez)</del> 20 (vinte)\* cotas de bolsas de Desenvolvimento Científico e Tecnológico Regional - DCR, pelo período de até 36 meses, com valores e critérios de enquadramento estabelecido pelo CNPq, em consonância com a Tabela de Valores de Bolsas e Taxas no País, disponível no site do CNPq: http://www.cnpq.br/normas/rn\_06\_026.htm.

b) 40 (dez) 20 (vinte)\* auxílios-instalação, pagos juntamente com a primeira mensalidade da bolsa, no valor equivalente à:

b.1) duas mensalidades, quando o deslocamento até a instituição de desenvolvimento do projeto for superior a 350 km (trezentos e cinqüenta quilômetros);

b.2) uma mensalidade, nos demais casos.

c) Passagem aérea nacional, desde que o local de residência do bolsista e a cidade onde se situa a instituição em que atuará distem pelo menos 350 km (trezentos e cinqüenta quilômetros) e que a concessão seja pertinente, a critério do CNPq.

5.1.1. Não fará jus à passagem e ao auxílio-instalação o candidato que se deslocar para o local de desenvolvimento do projeto antes da implementação da bolsa.

5.1.2. O auxílio instalação e a passagem aérea, quando pertinentes, serão concedidos apenas uma vez.

\*Alterado em 06/02/2012, suplementação de 10 cotas de bolsas DCR e respectivos auxílios-instalação em virtude da celebração de Termo Aditivo ao Acordo de Cooperação CNPq/FAPES/Processo Nº 680007/2009-1.

### 5.2. Da FAPES:

a)  $10-(\text{dez})$  20 (vinte)\* cotas de bolsas DCR complementar (DCR-c) que consiste em valor complementar correspondente a 25% da bolsa paga pelo CNPq (item 5.1.a), oriundas de recursos do FUNCITEC – Fundo de Ciência e Tecnologia do Espírito Santo, pelo período de vigência da bolsa DCR ou enquanto o bolsista não tiver vínculo empregatício.

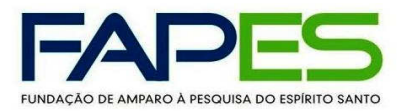

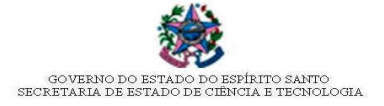

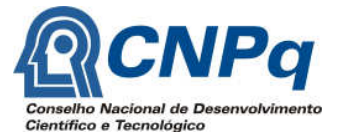

b) <del>10 (dez)</del> 20 (vinte)<sup>\*</sup> auxílios financeiros para o desenvolvimento do projeto de pesquisa do bolsista selecionado, no valor máximo de R\$ 40.000,00 (quarenta mil reais) cada, para aquisição de bens de capital, material de consumo e serviços terceiros pessoa jurídica, mediante orçamento justificado, concedidos com recursos do FUNCITEC, os quais serão repassados aos bolsistas em até 03 (três) parcelas anuais.

\*Alterado em 06/02/2012, suplementação de 10 cotas de bolsas DCRc e 10 auxílios financeiros em virtude da celebração de Termo Aditivo ao Acordo de Cooperação CNPq/FAPES/Processo Nº 680007/2009-1.

#### 6. Formulários

6.1. Todos os formulários utilizados e citados no presente edital encontram-se no site da FAPES (www.fapes.es.gov.br), disponíveis na opção <Formulários/Formulários gerais>.

#### 7. Itens Financiáveis

- 7.1. Diretamente implementadas pelo CNPq
	- a) 01 (uma) Bolsa de Desenvolvimento Científico e Tecnológico Regional DCR, por até 36 meses.
	- b) Passagem aérea nacional, caso a concessão seja pertinente, a critério do CNPq.
	- c) Auxílio-instalação, a critério do CNPq.
- 7.2. Diretamente implementadas pela FAPES
	- a) 01 (uma) Bolsa Complementar (DCR-c) por até 36 meses.

b) Auxílio à pesquisa, no valor máximo de R\$ 40.000,00, para aquisição de material de consumo, Serviços de Terceiros Pessoa Jurídica e Material Permanente/Equipamentos.

#### 8. Vigência do Edital

O prazo de vigência do presente Edital será até 31/10/2013 ou até que sejam contratadas as <del>10 (dez)</del> 20 (vinte) cotas de bolsas disponibilizadas no Acordo de Cooperação Técnica CNPq/FAPES Processo 680007/09-1.

#### 9. Vigência das propostas

Cada proposta poderá ter vigência de até 36 meses, tendo como limite o mês de abril de 2015.\*

\*Alterado em 06/02/2012, suplementação de 10 cotas de bolsas DCR, 10 bolsas DCRc e 10 auxílios financeiros, e prorrogação da vigência do Acordo por 12 meses, em virtude da celebração de Termo Aditivo ao Acordo de Cooperação CNPq/FAPES/Processo Nº 680007/2009-1.

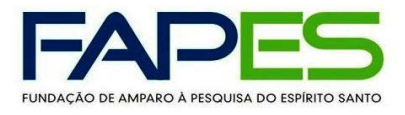

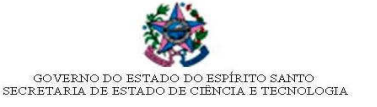

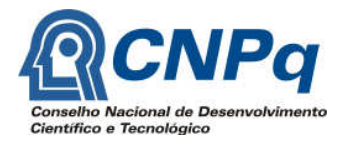

### 10. Cronograma

As propostas serão recebidas no regime de fluxo contínuo, observado o disposto no item 8 do presente edital.

### 11. Apresentação das propostas

- 11.1. As propostas deverão ser apresentadas por meio dos formulários descritos no item 12 deste edital.
- 11.2. As propostas deverão ser enviadas por correio eletrônico, no e-mail dcr2011@fapes.es.gov.br.

11.3. Após o envio da proposta, o proponente receberá confirmação do recebimento por e-mail, em até dois dias úteis, que servirá como comprovante da transmissão.

11.4. Caso o proponente não receba a confirmação do recebimento de sua proposta na forma do item anterior, o mesmo deverá contatar a Gerência de Ensino Superior e Capacitação de Recursos Humanos – GECAP, pelo email gecap@fapes.es.gov.br, no dia subseqüente ao previsto no item 11.3.

11.5. As propostas deverão ser apresentadas nas seguintes faixas:

Pesquisador A: doutor há no mínimo 10 (dez) anos, com experiência comprovada na execução de projetos de pesquisa científico-tecnológica, na coordenação de projetos de CT&I e na criação ou consolidação de grupos de pesquisa; ter publicado trabalhos considerados de relevância nos âmbitos internacional e nacional; ter experiência comprovada na formação de mestres e/ou doutores.

Pesquisador B: doutor há no mínimo 5 (cinco) anos, com experiência comprovada na execução de projetos de pesquisa científico-tecnológica e na coordenação de projetos de CT&I; ter publicado trabalhos considerados de relevância nos âmbitos internacional e nacional.

Pesquisador C: doutor, com menos de 5 (cinco) anos de titulação, com experiência na execução de projetos científico-tecnológicos e com publicações no mínimo de âmbito nacional.

### 12. Documentos indispensáveis na submissão da proposta

- a) Carta de encaminhamento da proposta, devidamente assinada.
- b) Formulário FAPES 001 Inscrição do Proponente, devidamente assinado, em formato PDF (Portable Document Format).
- c) Formulário FAPES 2N Projeto de Pesquisa Bolsa DCR, devidamente assinado, em formato PDF (Portable Document Format).
- d) Versão digital do Currículo Lattes atualizado do proponente, do supervisor da proposta e dos membros da equipe (outros pesquisadores e alunos de pós-graduação), quando houver.

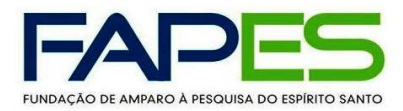

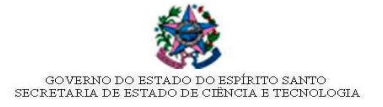

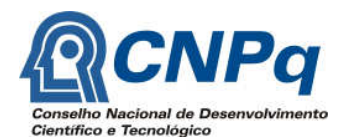

- e) Cópia do comprovante de residência do proponente.
- f) Diploma de doutor ou declaração equivalente da instituição onde o doutorado foi realizado.
- g) Declaração do representante legal da instituição que receberá o proponente, atestando que o mesmo disporá de infra-estrutura, recursos e condições de trabalho equivalente para o desenvolvimento do projeto.
- h) Declaração do grupo de pesquisa da instituição de execução da proposta, atestando que aceita receber o bolsista pelo prazo de vigência do programa.
- i) Declaração da instituição executora indicando o responsável institucional pelo doutor proponente (supervisor) e atestando que este acompanhará e supervisionará o mesmo durante o desenvolvimento das atividades do proponente.
- j) Declaração do supervisor, responsável institucional, aceitando o acompanhamento e supervisão das atividades do proponente.
- k) Comprovação de submissão do projeto ao comitê de ética em pesquisa (CEP) da instituição para aqueles projetos que envolvam seres humanos, animais ou plantas (Resolução 196/96, CONEP/CNS/MS).
- l) Cópia da página do grupo de pesquisa, cadastrado no diretório de grupos de pesquisa do CNPq no qual o proponente está inserido.

### 13. Habilitação da proposta

13.1. A análise da habilitação das propostas será realizada pela equipe técnica da FAPES e deverá atender aos requisitos e condições descritos nos itens 4, 11 e 12 do presente edital.

13.2. Caso seja encaminhada mais de uma proposta pelo mesmo proponente, a última proposta recebida substituirá a anterior e o processo de análise será reiniciado, sendo desconsiderado o período de análise da proposta anterior.

### 14. Análise das propostas

14.1. A análise das propostas será realizada em 4 (quatro) etapas.

14.2. Somente as propostas habilitadas, segundo o item 13 serão encaminhadas para a análise de mérito técnico-científico.

### Etapa 1: Consultores ad hoc

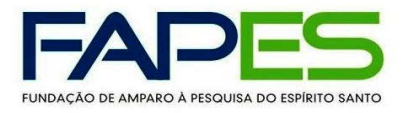

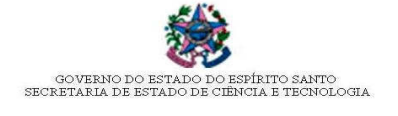

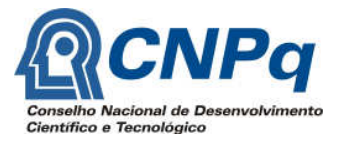

14.3. Cada proposta deverá será avaliada por até três consultores, externos ao estado, bolsistas de produtividade do CNPq, cujo parecer deverá indicar a "recomendação" ou "não recomendação" da proposta.

- a) No caso de "não recomendação" da proposta, será obrigatória a justificativa fundamentada, e não haverá pontuação da mesma.
	- b) Caso a proposta seja "recomendada", serão analisados os quesitos constantes no item 14.4 e devidamente pontuados.

14.4. São quesitos da análise das propostas:

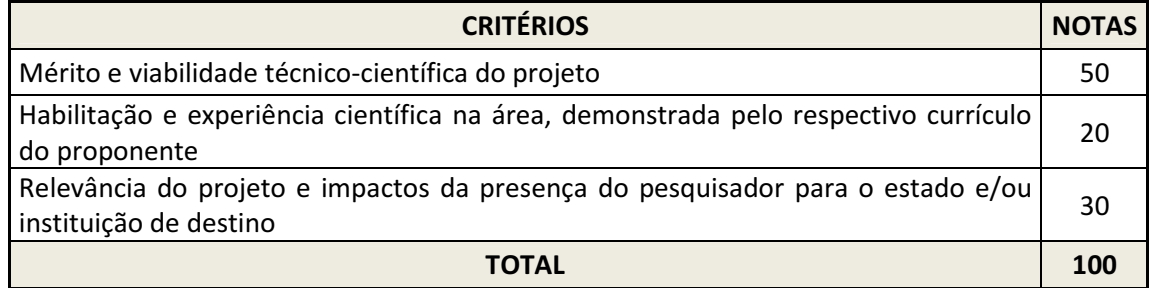

14.5. Após análise por até três consultores, somente propostas com dois pareceres de "recomendação",

com as respectivas pontuações, seguirão para a próxima etapa de avaliação.

14.6. A nota nessa etapa (N1) será composta pela média das notas de cada avaliador, podendo variar de 0 a 100.

# Etapa 2: Câmaras de Assessoramento da FAPES

14.7. Nessa etapa a proposta será avaliada em Câmara de Assessoramento da FAPES da área do conhecimento específica, sob a coordenação da Diretora Técnico-Científica da FAPES.

14.8. Nessa etapa será realizada a análise da importância, relevância e impactos econômico, social, científico, tecnológico e/ou ambiental da proposta, conforme os quesitos constantes no item 14.9.

14.9. São quesitos nessa fase de análise:

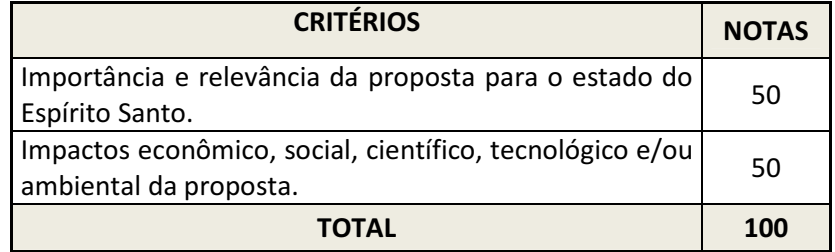

14.10. Cada proposta receberá parecer deverá indicar a "recomendação" ou "não recomendação" da proposta, devidamente pontuados, com nota (N2) podendo variar de 0 a 100.

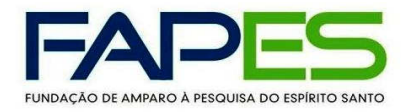

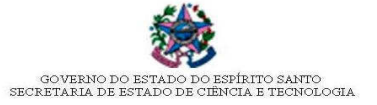

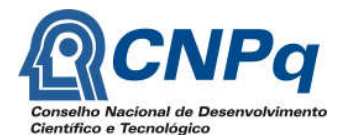

14.11. O parecer deverá apresentar justificativa fundamentada.

14.12. Cortes orçamentários poderão ser sugeridos nessa etapa.

14.13. O currículo do proponente será avaliado em formulário próprio, com nota (N3) podendo variar de 0 a 100.

## Etapa 3: Análise pela Diretoria Técnica da FAPES

14.14. As propostas avaliadas pelas Câmaras de Assessoramento serão encaminhadas para análise operacional da Diretoria Técnico-Científica da FAPES, para verificação dos seguintes aspectos da proposta:

a) parecer final da Câmara de Assessoramento.

- b) As notas N1, N2 e N3.
- c) Recomendação de cortes orçamentários, quando for o caso.

14.15. A Nota Final da proposta será composta pela soma das notas N1, N2 e N3.

14.16. Somente serão classificadas as propostas cuja pontuação em cada um dos quesitos (N1, N2, N3) for igual ou superior a 60 pontos.

14.17. Em caso de propostas com a mesma nota final, será desempatada a proposta que obtiver maior pontuação nas notas N3, N1 e N2, nessa ordem.

14.18. A Diretoria Técnico-Científica elaborará a lista classificatória em ordem decrescente da pontuação das propostas, com sugestão de cortes, quando for o caso, respeitando a adequação de valores, para apreciação da Diretoria Executiva da FAPES.

### Etapa 4. Análise do CNPq

14.19. As propostas classificadas serão encaminhadas para a área gestora do Programa DCR no CNPq para análise e subseqüente aprovação pelo Presidente do CNPq, até completar as dez cotas disponíveis no presente edital.

### 15. Aprovação das propostas pela Diretoria Executiva da FAPES

15.1 As propostas aprovadas pelo CNPq serão submetidas à aprovação da Diretoria Executiva da FAPES, que deliberará sobre possíveis cortes orçamentários.

# 16. Divulgação do resultado da seleção

16.1. O aviso da divulgação do resultado será publicado no Diário Oficial do Estado e em jornal de grande circulação do Espírito Santo.

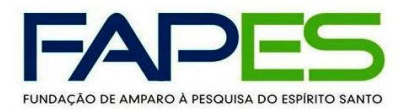

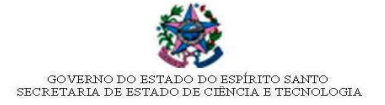

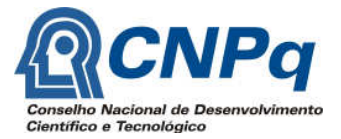

16.2. A relação das propostas aprovadas por ordem de classificação estará disponível na íntegra no site da FAPES (www.fapes.es.gov.br) e na sede da FAPES, cujo endereço está disponível no site da FAPES (www.fapes.es.gov.br), opção <endereço da FAPES>, com as respectivas pontuações e valores aprovados.

16.3. Todas as notas e pareceres dos avaliadores serão enviados ao proponente em até 24 horas por correio eletrônico.

16.4. O resultado divulgado poderá ser alterado após análise dos recursos administrativos.

### 17. Recursos em primeira instância à Diretoria Executiva da FAPES

17.1. O proponente que tiver justificativa para contestar o resultado da seleção poderá apresentar recurso administrativo em primeira instância, encaminhado à Diretoria Executiva da FAPES, no prazo de 10 (dez) dias corridos, a contar do dia subseqüente da publicação do Aviso do resultado da seleção no Diário Oficial do Estado do Espírito Santo.

17.2. Para fundamentação dos recursos, os pontos questionados deverão ser itemizados, apresentandose os argumentos fundamentados, indicando-se os motivos da discordância da referida pontuação ou avaliação.

17.3. Os recursos poderão ser protocolados diretamente na FAPES ou enviados por meio de correio via SEDEX, considerando-se a data de postagem dos correios como marco para conferência do cumprimento do prazo recursal.

17.4. O endereço da sede da FAPES está disponível no site da FAPES (www.fapes.es.gov.br), opção <endereço da FAPES>.

17.5. Os recursos devem ser entregues em envelopes lacrados, com a etiqueta:

Fundação de Amparo à Pesquisa do Espírito Santo – FAPES Gerência de Ensino Superior e Capacitação de Recursos Humanos - GECAP Programa de Desenvolvimento Científico Regional - DCR EDITAL FAPES Nº 01/2011

17.6. Não serão apreciados os recursos protocolados em local diverso do indicado neste edital ou recursos encaminhados em data posterior ao prazo recursal.

17.7. Os recursos impetrados serão apreciados pela Diretoria Executiva da FAPES, que consultará a Câmara de Assessoramento da FAPES da respectiva área da proposta, se necessário, e em seguida submetidos ao CNPq.

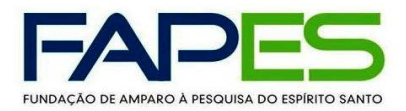

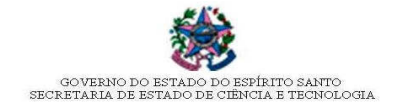

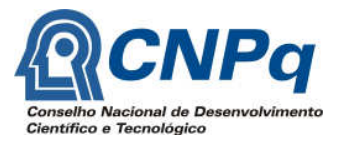

17.8. O aviso da divulgação do resultado da análise dos recursos administrativos será publicado no Diário Oficial do Estado e em jornal de grande circulação do Espírito Santo.

17.9. O resultado dos recursos e a relação com a classificação das propostas aprovadas em ordem decrescente, ou quando for o caso, a reclassificação das mesmas estará disponível na íntegra no site da FAPES (www.fapes.es.gov.br) e na sede da FAPES, cujo endereço está disponível no site da FAPES (www.fapes.es.gov.br), opção <endereço da FAPES>.

17.10. Todas as notas e pareceres pertinentes aos recursos administrativos serão enviadas ao proponente em até 24 horas da divulgação do resultado por correio eletrônico.

# 18. Recursos em segunda e última instância ao Conselho Científico-Administrativo da FAPES e da homologação da seleção

18.1. Caso o proponente encontre justificativa para contestar a decisão do recurso em primeira instância, poderá impetrar recurso em segunda e última instância, encaminhado ao Conselho Científico-Administrativo da FAPES, no prazo de 10 (dez) dias corridos, a contar do dia subseqüente da publicação do Aviso do resultado dos recursos, como previsto no item 17.8.

18.2. A apresentação ou protocolo dos recursos obedecerá às disposições dos itens 17.2 a 17.6 deste edital.

18.3 Somente o proponente que tenha recorrido do resultado da seleção em primeira instância poderá apresentar recurso em segunda e última instância.

18.4. A análise dos recursos em segunda e última instância compete ao CCAF.

### 19. Divulgação do resultado dos recursos em segunda e última instância

19.1 O aviso da divulgação do resultado da análise dos recursos administrativos ao Conselho Científico-Administrativo da FAPES será publicado no Diário Oficial do Estado e em jornal de grande circulação do Espírito Santo.

19.2. O resultado dos recursos em segunda e última instância estará disponível no site da FAPES (www.fapes.es.gov.br) e na sede da FAPES.

19.3. Todas as notas e pareceres pertinentes aos recursos administrativos serão enviados ao proponente em até 24 horas da divulgação o resultado por correio eletrônico.

### 20. Homologação do resultado da seleção

20.1. A homologação da seleção deste Edital cabe ao Conselho Científico- Administrativo da FAPES.

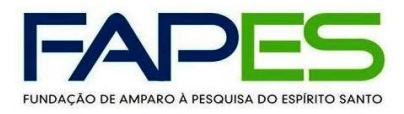

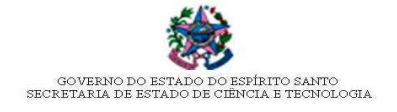

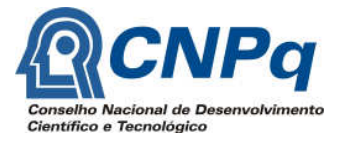

20.2. O aviso da homologação será publicado no Diário Oficial do Estado e em jornal de grande circulação do Espírito Santo.

20.3 A relação final com a classificação das propostas aprovadas em ordem decrescente estarão disponíveis no site da FAPES (www.fapes.es.gov.br) e na sede da FAPES.

20.4. Não haverá possibilidade de recursos administrativos após a homologação da seleção oriunda deste Edital.

### 21. Procedimentos de contratação

21.1 Para implementação das bolsas e outros benefícios previstos neste edital, o candidato apresentará

à FAPES os seguintes documentos:

- a) Requerimento solicitando implementação da bolsa, conforme modelo fornecido pela FAPES.
- b) Formulário CNPq de indicação de bolsista.

c) Termo de Outorga do Auxílio à pesquisa, impresso em três vias, devidamente preenchido e assinado.

d) Termo de Outorga da bolsa DCR complementar, impresso em três vias, devidamente preenchido e assinado.

- e) Declaração de que o candidato não possui vínculo empregatício.
- f) Cópia do CPF e RG do proponente.
- g) Comprovante de residência no Estado
- h) Certidão de regularidade fiscal nos níveis municipal, estadual e federal do proponente.

i) Carta de anuência do dirigente imediato da instituição onde o projeto será desenvolvido, manifestando formalmente o compromisso em receber o candidato para executar o projeto de pesquisa científica e/ou tecnológica pelo período de contratação da proposta.

- j) Correspondência do CNPq confirmando o cancelamento da bolsa PDJ, quando aplicável.
- k) Cópia do RG e CPF do supervisor, no caso dos candidatos selecionados que possuam menos de cinco anos de titulação.
- l) Outros documentos, se solicitados.

### 22. Liberação dos Recursos Financeiros

22.1. O CNPq entrará em contato diretamente com o candidato para providenciar a reserva de passagem aérea, se pertinente.

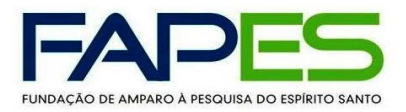

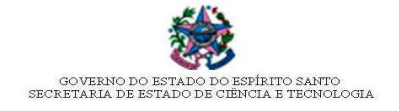

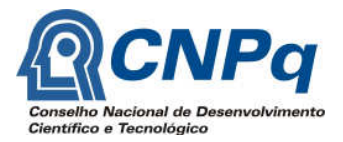

22.2. As bolsas DCR e DCR-c serão implementadas tão logo seja completada a contratação, realizado o deslocamento do bolsista para o Espírito Santo e o início das atividades do candidato seja comunicado à FAPES por meio do endereço eletrônico dcr2011@fapes.es.gov.br.

22.3. O auxílio financeiro à Pesquisa será liberado em até três parcelas anuais, sendo a primeira no 1º mês, e as subseqüentes nos 13º e 25º meses do projeto, quando aplicáveis, e após entrega dos relatórios anuais.

22.4. O pagamento mensal da bolsa DCR será efetuado diretamente pelo CNPq, mediante depósito em conta corrente indicada pelo bolsista em agência do Banco do Brasil;

22.5. O pagamento mensal da Bolsa Complementar será efetuado pela FAPES, na mesma conta corrente do Banco do Brasil indicada pelo bolsista ao CNPq para pagamento da bolsa DCR.

22.6. Os recursos relativos ao auxílio à pesquisa para aquisição de bens de capital, material de consumo e prestação de serviços de terceiros - pessoa jurídica serão repassados em conta do BANESTES, aberta diretamente pela FAPES em nome do beneficiário do projeto.

## 23. Acompanhamento e avaliação da execução dos projetos

23.1. O bolsista deverá encaminhar relatórios anuais do projeto, em formulários próprios, para o e-mail dcr2011@fapes.es.gov.br, devidamente assinado. Faz parte dos relatórios o envio de cópia digital dos artigos publicados em congressos e periódicos relacionados com o projeto, constando dos mesmos os devidos créditos ao CNPq e a FAPES.

23.2. É obrigado demonstrar a produção de artigo/produto/processo, além de resumos de trabalhos apresentados em eventos, alunos orientados, seminários ministrados, e outros produtos; a demonstração se dará por:

- a) Referência completa da publicação.
- b) Arquivo com cópias das páginas da revista, se não disponível no portal CAPES.
- c) Arquivos com cópia do aceite para publicação e com o próprio artigo/resumo.
- d) Cópia de artigo/resumo comprovadamente submetido.
- e) Arquivos com descrição técnica do produto/processo e das imagens/vídeos/áudios subjacentes.

23.3. Será realizado um seminário anual de avaliação do desempenho dos projetos apoiados, cuja participação é obrigatória.

23.4. Os relatórios parciais devem ser entregues anualmente, no 13º e 25º mês de vigência da bolsa, quando se aplicar.

23.5. As informações prestadas nos relatórios serão acumulativas, de modo que o último relatório valerá como relatório final.

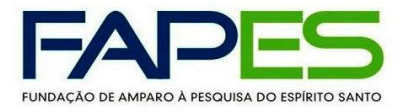

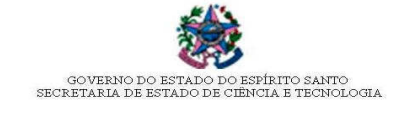

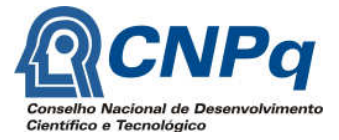

23.6. O relatório final deverá ser aprovado pela Diretoria Executiva da FAPES para encerramento dos compromissos do bolsista junto a FAPES.

23.7. Caberá recurso ao CCAF caso ocorra rejeição do relatório pela Diretoria Executiva.

## 24. Desligamento de bolsista

24.1. A solicitação de desligamento do programa deverá ser encaminhada pelo bolsista, após justificativa.

24.2. Em caso do bolsista ser contratado por instituição de ensino superior e/ou pesquisa do Estado do Espírito Santo, o mesmo poderá manter a bolsa DCR paga pelo CNPq, reduzida em 50% (cinqüenta por cento) do seu valor, até o limite de 12 (doze) meses após a contratação, desde que atendidas as seguintes condições:

a) Tenha recebido bolsa DCR sem vínculo empregatício há pelo menos 12 (doze) meses.

b) Sua permanência como bolsista seja solicitada pela FAPES ao CNPq, ficando assim essa quota não disponível a novo bolsista, por igual período.

c) O bolsista dê continuidade ao projeto.

24.3. O disposto no item 24.2. não se aplica à Bolsa DCR-c, que será cancelada caso o bolsista seja contratado.

24.4. A concessão da bolsa poderá ser cancelada por ocorrência, durante sua vigência, de fato cuja gravidade justifique o cancelamento, sem prejuízo de outras providências cabíveis.

### 25. Obrigações das partes

25.1. Do bolsista

a) Citar o apoio da FAPES e do CNPq em todas as formas de divulgação dos resultados da pesquisa.

b) Fixar residência na cidade onde é localizada a instituição de execução do projeto, tão logo seja feito seu deslocamento, conforme processo de implementação da bolsa DCR.

c) Encaminhar relatórios técnicos anuais do projeto.

d) Manter dedicação integral às atividades previstas no plano de trabalho.

e) Prestar contas anualmente do uso dos recursos financeiros do Projeto no setor competente da FAPES, de acordo com o Manual de Prestações de Contas da FAPES, disponível na opção <Prestações de Contas> no site da FAPES.

f) Prestar quaisquer informações à FAPES e ao CNPq sempre que solicitadas.

 g) Informar à FAPES o cancelamento de bolsa DCR e DCR-c, devidamente justificado, quando for o caso.

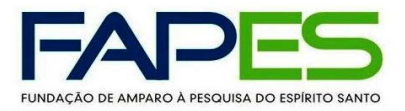

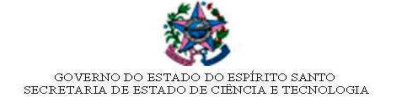

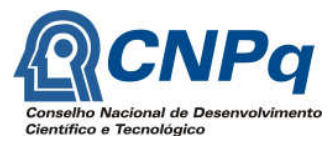

- h) Devolver à FAPES os recursos não utilizados, inclusive os decorrentes da aplicação financeira.
- i) Participar do seminário anual de acompanhamento das propostas.

### 25.2. Da FAPES

- a) Liberar os recursos destinados ao desenvolvimento do projeto.
- b) Realizar o pagamento mensal da bolsa DCR-c.

c) Acompanhar a execução dos Planos de Trabalho, bem como avaliar os relatórios técnicos e financeiros.

d) Promover seminário anual de acompanhamento dos bolsistas DCR no Estado, com participação do CNPq.

### 25.3. Do CNPq

- a) Realizar o pagamento mensal da bolsa DCR.
- b) Conceder o Auxílio-instalação.
- c) Conceder passagem aérea nacional, quando for o caso.
- 25.4 Da instituição beneficiária
	- a) Oferecer as condições de infra-estrutura para o desenvolvimento do projeto.

b) Comunicar à FAPES qualquer alteração em relação ao desenvolvimento do projeto e à situação do bolsista.

 c) Informar à FAPES o cancelamento de bolsa DCR e DCR-c, devidamente justificado, quando for o caso.

### 26. Disposições gerais e finais

26.1. Decairá do direito de impugnar os termos deste Edital aquele que, tendo-o aceito sem objeção, venha a apontar, posteriormente ao prazo final para submissão das propostas por chamada, eventuais falhas ou imperfeições, hipótese em que sua comunicação não terá efeito de recurso.

26.2. O presente Edital poderá ser revogado ou anulado, no todo ou em parte, por motivo de interesse público ou exigência legal, sem que isso implique direito a indenização ou reclamação de qualquer natureza.

26.3. Os casos omissos e eventuais dúvidas de interpretação do presente Edital serão dirimidos pela Diretoria Executiva da FAPES.

> Vitória, 11 de Fevereiro de 2011. Anilton Salles Garcia Diretor Presidente da FAPES